# Лекция 3 - 4 ПОТОЧНОЕ ПРОИЗВОДСТВО

#### **Поточная форма организации технологических процессов**

- •Поточная форма организации технологических процессов характеризуется:
- •—специализацией каждого рабочего места на определенной операции;
- •—согласованным и ритмичным выполнением всех операций технологического процесса на основе постоянства такта выпуска;
- •—размещением рабочих мест в последовательности, строго соответствующей технологическому процессу.

### Рабочий конвейер

•Рабочий конвейер - поточная линия, оснащенная транспортной системой, которая обеспечивает передвижение объектов с операции на операцию, выполняет функцию рабочих мест, а также играет роль регулятора ритма.

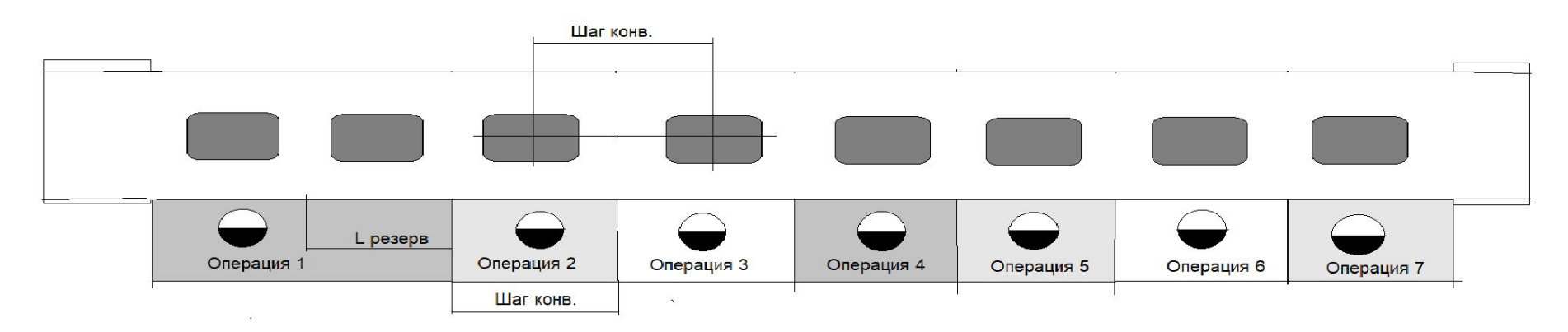

# Порядок расчета. Такт

- І. Определение такта потока.
	- $\bullet$  r= $F_{\pi}/N_{\rm{atm}}$
	- где  $F_{\pi} = (F_{\text{Kan}} T_{\text{pert}}) * (1 f)$  действительный фонд рабочего времени;
	- $F_{\text{KaI}}$  календарный фонд времени;
	- $T_{\text{pert}}$  время регламентных перерывов;
	- $f$  коэффициент, учитывающий затраты времени на ремонт оборудования линии (обычно 5%).
	- $N_{\rm{22}} = 100 \sqrt{k_{\rm{BUT}}/(100-a)}$
	- где а процент технологических отходов;
	- $N_{\text{3aI}}$  программа запуска;
	- $N_{\text{BHT}}$  программа выпуска.
	- При работе с передаточными партиями определятся ритм потока. Это произведение размера такта на передаточную партию:
	- $R=r_{\ast}p$

## Порядок расчета. Рабочие места

Расчет количества рабочих мест.

1) Cрасч=tшт/r

где tшт=tопер+tобсл+tотд.

tопер – оперативное время (время технологической операции) t обсл - время обслуживания оборудования;

tотд – перерывы на отдых.

2) Полученное число рабочих мест округляется до целого числа Спр. При этом допускается перегрузка рабочих мест до10-15%, т.е. коэффициент загрузки

 $K<sub>3</sub>arp=C<sub>pa</sub>cy/C<sub>np</sub> = 1, 1 - 1, 15$ 

### Пример расчета рабочих мест

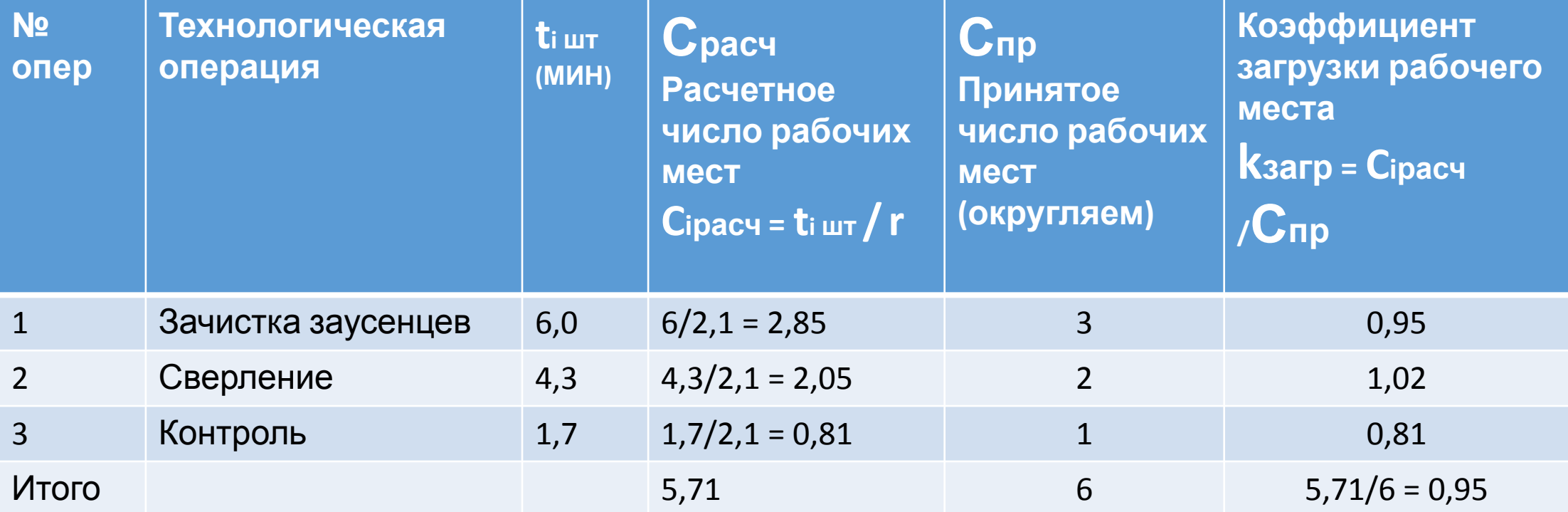

## Порядок расчета. Шаг

III Шаг конвейера.

- Предметы на конвейере располагаются равномерно, расстояние между осями симметрии двух смежных предметов называется шагом или величиной деления конвейера. При малогабаритных предметах величина шага определяется размером рабочего места, которое не должно быть менее L =1,2м. Т.е. L0min=1,2м.
- В общем случае шаг конвейера определяется:
- 1) габаритами изделия;
- 2) массой изделия;
- 3) условиями транспортировки;
- 4) требованием к организации и расположению рабочих мест.

## Порядок расчета. Скорость ленты

• Скорость движения транспортной ленты.

•  $V = l_0/r;$ 

•при работе передаточными партиями:

$$
\bullet V = l_0/(r_*p)
$$

- •При непрерывном движении транспортёра *допустимая скорость* до 3,5 м/мин. Если при проектировании невозможно получить скорость в нужных пределах для конвейера с непрерывным движением, то применяют *пульсирующий* конвейер.
- •Принять скорость в нужных пределах при сборке малогабаритных объектов можно путём варьирования размеров передаточной партии *p*.

## Порядок расчета. Длина конвейера

- Длина рабочей части конвейера.
- Рабочая зона или станция часть длины конвейера, закреплённая за определённой операцией.
- Поддержание ритма на рабочих конвейерах осуществляется путём установления постоянной скорости и длины рабочих зон для каждой операции.
- Нормальная длина зоны операции определятся, как:
- lн=l0\*Спр
- После нахождения длины рабочих зон производится разметка конвейера. Границы зон наносятся на неподвижные части конвейера.

## Порядок расчета. Резервные зоны

- •Если трудоёмкость выполнения какой-либо операции может существенно отклоняться в большую сторону, то на эту операцию необходимо выделить резервную зону.
- •Число резервных зон:
- •*D*= $(t_{max} t_{\text{unr}})/r$ .
- •Длина резервной зоны:
- • $l_{\text{pe}3} = D_* l_0$ .
- •Общая длина рабочей зоны:

• 
$$
l_{\text{o}6\text{III}} = l_{\text{H}} + l_{\text{pe}3} = l_0 (c_{\text{np}} + D).
$$

•Длина рабочей части конвейера:

$$
\bullet L_{\text{pk}} = L_0(\Sigma c_{\text{texH}} + \Sigma D).
$$

## Порядок расчета. Производственный цикл

- •Величина производственного цикла.
	- •Производственный цикл при поштучной передаче:

$$
\bullet T_{\rm HII} = r(\Sigma C + \Sigma D) + L_{\rm pk}/V.
$$

•Число объектов, одновременно находящихся на конвейере:

$$
\bullet N_0 = T_{\rm int}/r.
$$

•Длина ленты конвейера:

$$
\bullet L_{\text{net}} = 2 \cdot L_{\text{pk}} + pD.
$$

## Расчёт непрерывно-поточной линии с распределительным конвейером

- •Поточная линия с распределительным конвейером характеризуется:
- 1) наличием на операциях потока различного количества рабочих мест;
- 2) выполнением работ на стационарных рабочих местах, чьё расположение завязано транспортной системой, которая выполняет функции межоперационного транспорта, распределителя объектов по рабочим местам и регулятора ритма.

## Порядок расчёта. Шаг

- r, R, Сpасч, Сnp, kзагр, V как при расчёте любого конвейера.
- Отличие состоит в расчёте шага конвейера.
- Объекты на транспортном устройстве распределительного конвейера устанавливаются равномерно, но шаг конвейера не определяет размера рабочего места. Величина шага будет зависеть от:
- 1) габаритов объекта;
- 2) планировки оборудования;
- 3) условий распределения объектов по рабочим местам.
- Скорость движения ограничивается условиями транспортировки объекта, обычно 0,5…2,5 м/мин.

### Схема распределительного конвейера

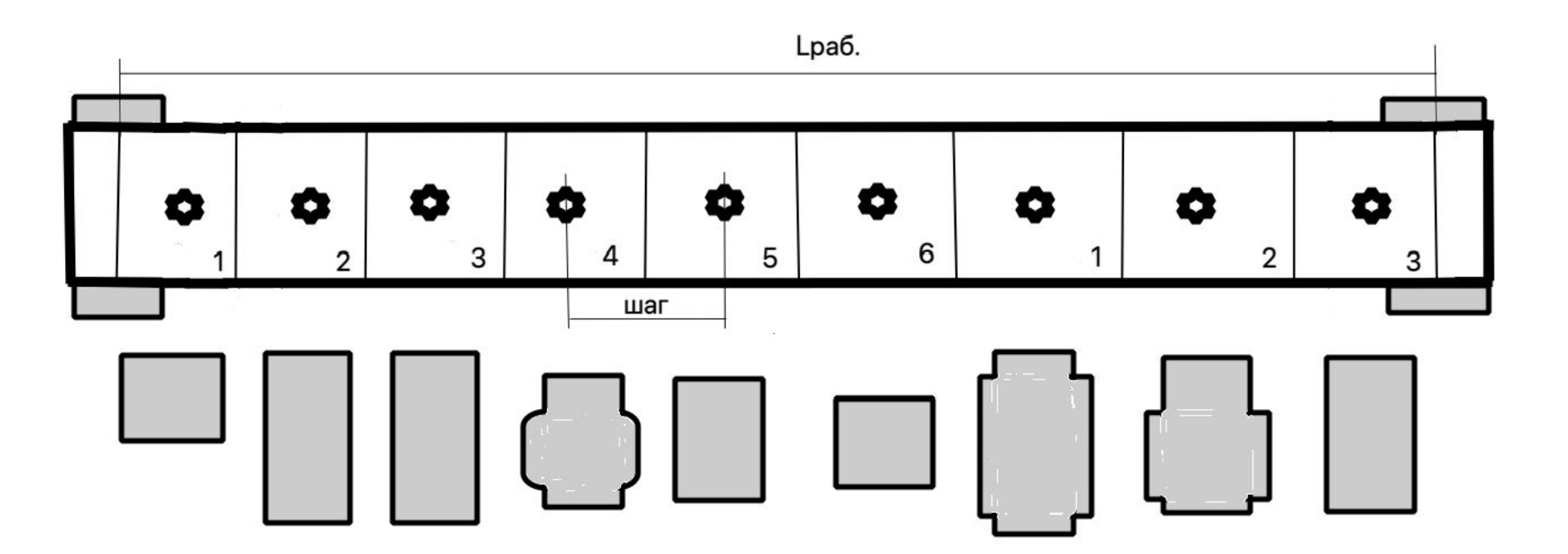

### Порядок расчета Разметка

- Распределение объектов по рабочим местам может осуществляться автоматически или путём разметки конвейера. Независимо от применяемого способа распределения объектов, принцип распределения будет общим.
- Разметочные знаки наносятся или закрепляются на подвижной части транспортёра. На каждом делении конвейера может быть установлен только один знак из одного разметочного комплекта. В комплекте количество знаков определяется, как наименьшее общее кратное количеству рабочих мест по операциям потока. Комплект знаков по длине тягового элемента может повторяться только целое число раз.
- Период конвейера -- время прохождения комплекта знаков через определённую точку конвейера:
- $\cdot \Box = r^*b$ ,
- где b число разметочных знаков в комплекте.

## Порядок расчета. Определение длины конвейера

1) Выполняется планировка оборудования в соответствии с проектными нормами. Планировка линии определяет длину рабочей части конвейера из условия расположения оборудования.

2) Рассчитывается длина ленты или монорельса:

 $L_{\text{neHTH}}=2\cdot L_{\text{pk}}+pD.$ 

3) Корректируется длина тягового устройства  $L_{\text{neHHM}}$ ,  $L_{\text{pk}}$  (длина рабочей части),  $l_0$  (шаг конвейера),  $k$  (расчётное количество разметочных знаков, т.к.  $k$  - целое число).

Для корректировки параметров линии используются следующие формулы:

$$
L'_{n\text{eff of}} = I_{0*}b*k
$$
\n
$$
L'_{pK} = \frac{L'_{n\text{eff of}} - \pi D}{2}
$$
\n
$$
I_{0} = \frac{L'_{n\text{eff of }k}}{b*k}, k = \frac{L_{n\text{eff of }k}}{b*k}, d = \frac{L_{pK}}{I_{0}};
$$

где d - количество объектов на рабочей части конвейера.

### **Прерывно-поточные линии (прямоточные)**

- •Задано:
- •Количество 200 шт.
- Смена  $1 = 8$  часов
- •Перерывы 80 мин.
- •Штучное время на операции:
- №1 1 мин.
- №2 2 мин.
- №3 3 мин.
- $N94 4$  мин.

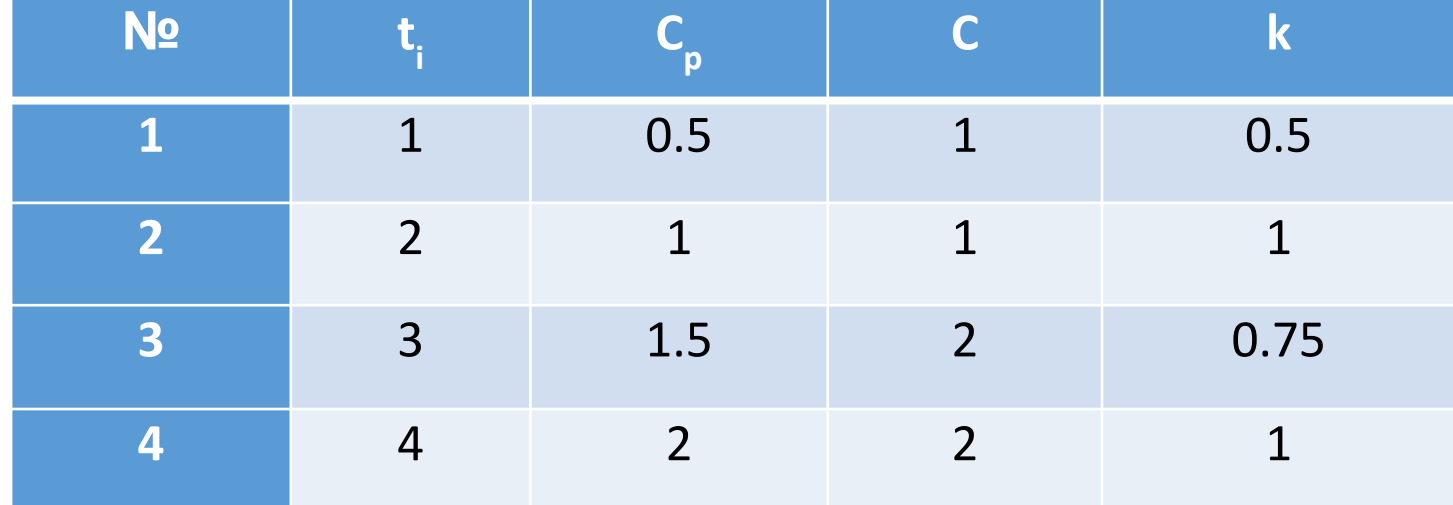

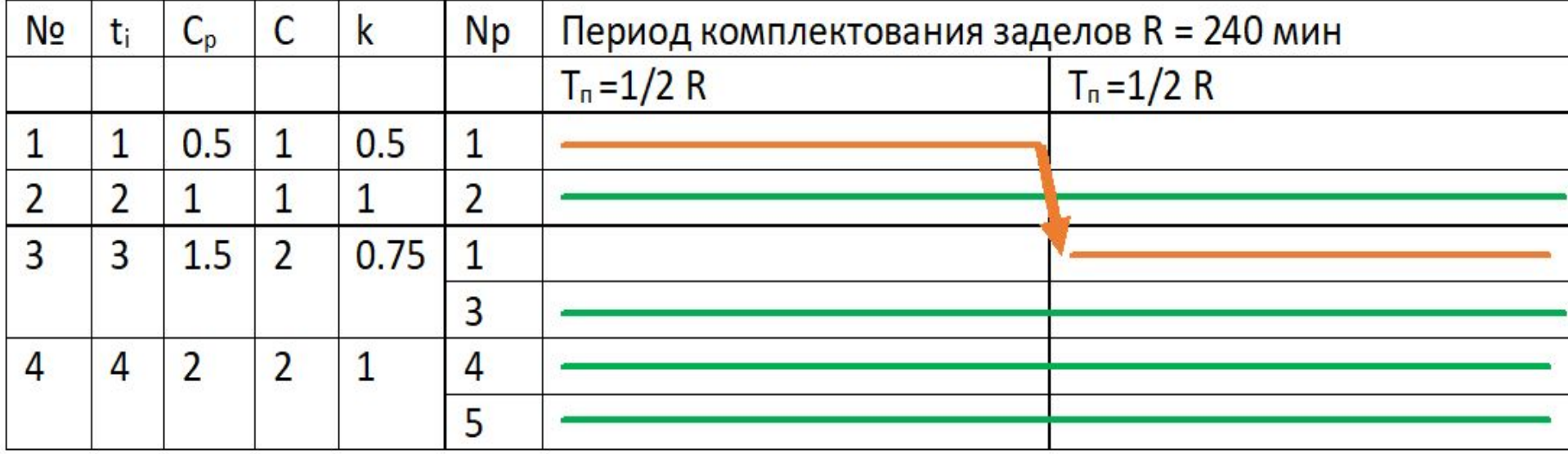

- Регламент работы линии должен обеспечивать полное использование рабочего времени и экономически целесообразную величину межоперационных заделов.
- Максимальная величина задела определяется по формуле:

• 
$$
Z = T_{\Pi} [C_{i} / t_{i} - C_{i+1} / t_{i+1}]
$$

• где *Т*<sub>п</sub> - период времени работы смежных операций в неизменных условиях по количеству работающего оборудования; *с*, и *с*<sub>, +1</sub> фронт работ по смежным операциям.

#### • Порядок расчёта.

1) Определяется такт, количество рабочих мест по операциям, коэффициент загрузки оборудования.

2) Устанавливается период комплектования выработки и строится график-регламент работы рабочего и оборудования.

3) Рассчитываются величины межоперационных заделов и строится график (эпюра заделов).

4) Разрабатывается планировка оборудования, которая определяется технико-экономическими показателями работы линии.